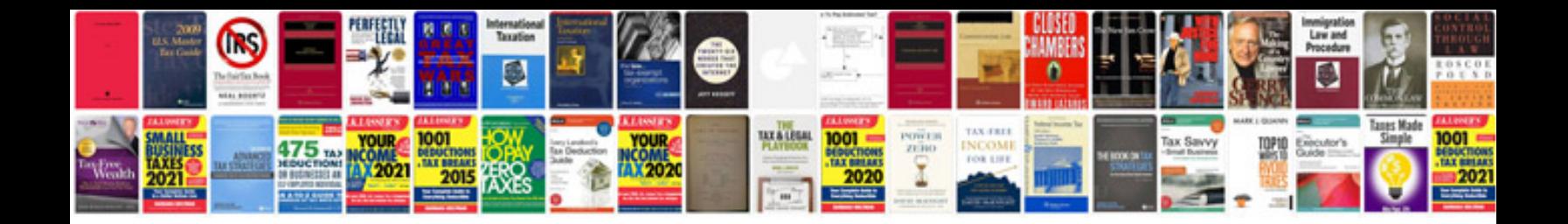

**How to format a document in word 2007**

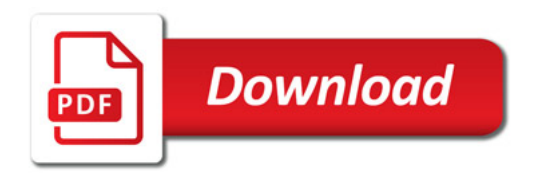

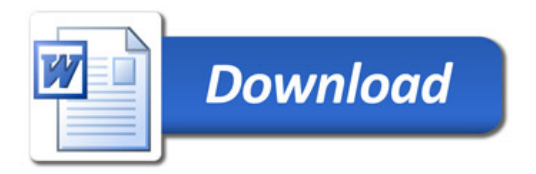